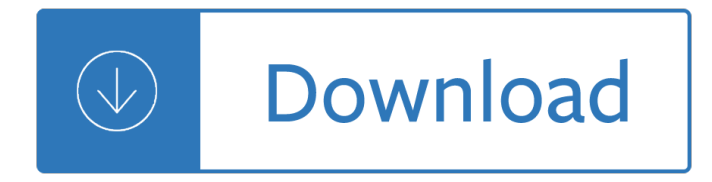

#### **metatrader 4 user guide pdf**

MetaTrader 4 User Guide. Table of Contents. 1. How to start • Open Demo Account • Logging on to the Account â $\epsilon$ ¢ First charts â $\epsilon$ ¢ The File tab 2. Customize your charts â $\epsilon$ ¢ Data Folder â $\epsilon$ ¢ Customizable toolbars â $\epsilon$  Market Watch Window â $\epsilon$  Navigator â $\epsilon$  Multiple MT4 accounts on one platform â $\epsilon$  Multiple MT4 accounts on one computer 3.

#### **User Guide - Pepperstone**

4 4. 3 Summary. Installing MetaTrader 4. Once you have downloaded the MT4 executable program and saved this to your desktop, installation is fast and simple. 1. Double-click the Metatrader exe file to install. This follows the same method for installing any Windows program.

## **MetaTrader 4 USER GUIDE - FXCC**

MetaTrader 4 User Manual - FXFlat Wertpapierhandelsbank GmbH. If you right-click on the Popup Prices window, you can choose how you want the window to appear on screen. Always on Top displays the Popup Prices window on top of other applications. Full Screen expands the window so it fits your entire computer monitor.

## **MetaTrader 4 User Manual - fxflat.com**

MetaTrader 4 Manual . MetaTrader is a flexible trading terminal for trading FX and CFDs. ... With this brief manual we aim to help you with your very first steps in using the platform and ...

# **[PDF] Metatrader 4 Manual - 77pdfs.com**

Idiot's Guide To Forex Trading Pdf. MetaTrader 4 User Guide. Your return is clearly stated before hitting the â€~applyâ€<sup>™</sup> button. The return is the same whether you win or lose by 1 pip or 100 pips. Atlanta Gas Light Marketers IG Markets ..

#### **Metatrader Guide Pdf - Bitcoin Handel Kosten**

MetaTrader 4 (MT4) Mobile Trading User Guide MetaTrader 4 mobile trading offers a great variety of analytical options and graphical display of quotes, with the same essential features just like your MT4 desktop terminal - you are able to trade Forex, CFDs and Futures markets.

# **MetaTrader 4 (MT4) Mobile Trading User Guide - Charterprime**

MT4 User Guide for Android OS . Nov 14, 2015 - Go to Google Play and search for 'MetaTrader4' or 'MT4 to download MetaQuotes' MetaTrader 4 app for FREE.

# **[PDF] Mt4 User Manual - 77pdfs.com**

This Trading Manual (the Manual) provides further information and worked examples on our trading services when using the MT4 trading platform. The Manual forms part of our Agreement with you. It is intended to be read alongside our Terms of Business and ... 2.3.4. Inverted Markets

#### **MT4 Trading Manual - static-www.lmax.com**

Client Terminal  $\hat{a} \in H$  User Guide. Client Terminal is a part of the online trading system. It is installed on the trader's computer and intended for:

# **MetaTrader 4 Help**

Beginner's Guide To MetaTrader 4: Conclusion By Jean Folger MetaTrader 4 is a trading platform developed by MetaQuotes Software for online trading in the forex, contract for differences (CFDs) and ...

## **Beginner's Guide To Using MetaTrader 4 - Investopedia**

Once Metatrader 4 has been installed click the "Launch RFX  $\hat{a} \in \hat{A}^{\text{H}}$  MetaTrader 4 . box. 6. First-time RFX users will be prompted to fill in the application form to open a demo account or fill in an existing real or demo account details : 6.1 Choose Demo or Real-RFX server , then click the Next button.

### **Real-forex.com ECN Broker Page 1**

There are 4 types of Toolbars: Standard, Charts, ... Further information on the functions above is described within the relevant sections of this user manual. 3.2.2. Charts The Charts toolbar includes those functions which are core to the control of the chart:

## **MT4 User Guide for PC - Z.com Trade**

1 Tap on the MetaTrader 4 app icon that has been installed to your home screen. 2 When you start the MT4 app for the first time, you will see the New Account screen. Select †Login with existing accountâ€<sup>™</sup> to proceed.

## **MT4 User Guide for Android OS - Z.com Trade**

Upon downloading and installing MetaTrader 4 for AndroidTM from website NatureForex, you will see the Metatrader 4 icon appear on your screen. Please select this icon by tapping on it. Once open, you will be brought to the main login screen and given two options.

## **MetaTrader 4 for AndroidTM User Guide - Nature Forex**

Metatrader User Guide . 2 Download and Install MetaTrader You may have only recently decided to trade Forex. Or, you might be a newcomer to MetaTrader from another platform? Whatever the case, I congratulate you for your choice! MetaTrader is the platform of choice for automating your trades.

Eating pairs counting fruits and vegetables by twos counting books 8x10 Burdens guide by john ruganda Alpha farm the beginning the prepper chick series volume 1 Wards simulating urinalysis lab activity answers Assignment in eternity robert a heinlein Great american pin up New compressed air and gas data The butterfly effect book Massey ferguson 20 8 baler manual Death by water phryne fisher 15 kerry greenwood The norton sampler 8th ed download free ebooks about the norton sampler 8th ed or read online viewer search kindle and Suzuki dt6 outboard service manual Conn iggulden the blood of gods Kobelco sk200 2 manual Sissy maid training manual Adaptive filter theory simon haykin 4th edition Network analysis architecture and design solution manual Harrison principi di medicina interna il manuale Pilgrim study bible authroized king james version kjv red letter edition Pharmaceutical analysis by ravi shankar free download Medmaps for pathophysiology Processing of visible language 2 by kolers The complete adventures of feluda vol 2 satyajit ray Urban quail keeping Representing african music postcolonial notes queries positions Agrios plant pathology 5th edition Robert martin agile software development

Syntheticmethodsoforganometallicandinorganicchemistrylanthanidesandactinidesvol6illust Goodnightpocoyopocoyobrightearlyboardbookstm The new encyclopedia of modern bodybuilding arnold schwarzenegger Compositional data analysis in the geosciences from theory to practice special publication no 264 Introduction to biochemical engineering d g rao Juan ponce enrile a memoir Un giorno in italia 2 secondo livello libro studente cd To save the sun Cmc rope rescue manual 3rd edition Economics for managers 2nd edition answers Devil and her love song vol 13 Intermediate accounting 5th edition solutions manual free download Communication theory for christian witness Business research methods cooper schindler High performance digital vlsi circuit design Esv seek and find bible Nappily ever after a novel Structural applications of steel cables for buildings asce 19 96 Golds gym nutrition bible Graymatterthomasprescott2 New english file upper intermediate Smart and simple financial strategies for busy people Brockwell davis time series theory methods solutions Enthusiasms of robertson davies Magic lantern guides nikon d90 Getting biodiversity projects to work towards more effective conservation and development Digital signal processing li tan solution manual The catcher in the rye book Picture these sat words in a flash Star wars the clone wars episode guide book The little book of big penis free